МИНИСТЕРСТВО ОБРАЗОВАНИЯ РЕСПУБЛИКИ БЕЛАРУСЬ

УЧРЕЖДЕНИЕ ОБРАЗОВАНИЯ «БРЕСТСКИЙ ГОСУДАРСТВЕННЫЙ ТЕХНИЧЕСКИЙ УНИВЕРСИТЕТ»

КАФЕДРА СТРОИТЕЛЬНОЙ МЕХАНИКИ

# Расчет двухшарнирных арок на статические нагрузки

Методические указания по дисциплине "Строительная механика"

для студентов специальности 70 02 01 "Промышленное и гражданское строительство"

Брест 2003

УДК 624.04

В методических указаниях изложены основы расчета двухшарнирных арок на действие статических внешних нагрузок. Представлены общие принципы расчета, рассмотрены расчеты с использованием непосредственного интегрирования, численного интегрирования и с использованием учебной компьютерной программы "Arka2"; приведены примеры расчетов.

Методические указания предназначены для студентов специальности 70 02 01 «Промышленное и гражданское строительство» дневной формы обучения; могут использоваться в самостоятельной работе при изучении курса строительной механики, при выполнении расчетно-проектировочных заданий и курсовой работы по строительной механике.

Составитель – В.И. ИГНАТЮК, доцент, канд. техн. наук

Рецензент: заместитель директора Республиканского унитарного научноисследовательского и опытно-конструкторского предприятия "Научно-технический центр", канд. техн. наук В.Н. ДЕРКАЧ

> ©Учреждение образования «Брестский государственный технический университет» 2003

#### 1. Общие понятия и подходы к расчету

Двухшарнирной аркой называется статически неопределимая распорная система, имеющая вид кривого бруса, опирающегося по концам шарнирно (рис. 1а). Одна из горизонтальных связей такой арки может быть преобразована в затяжку, и тогда будем иметь двухшарнирную арку с затяжкой (рис. 1б).

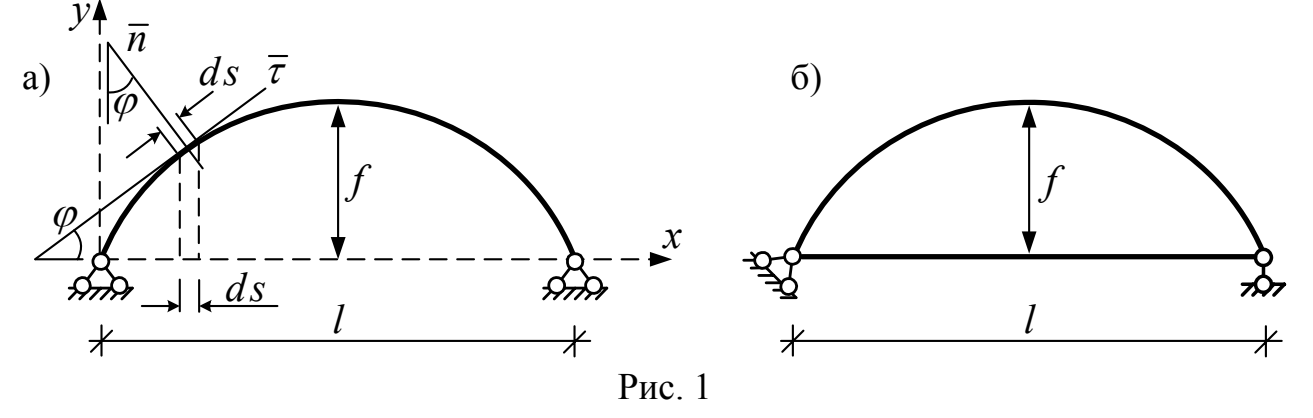

Форма арок определяется законами изменения оси криволинейного стержня и изменения размеров поперечного сечения вдоль оси, которые назначаются при проектировании исходя из различных соображений - архитектурных, функциональных, соображений рациональности и т. д. Заметим, что арки чаще всего выполняются симметричными, и поэтому здесь далее будем рассматривать только симметричные арки. Оси арок могут изменяться по круговому, параболическому, синусоидальному и другим законам, а поперечное сечение может быть как постоянным по длине, так и переменным. Для двухшарнирных арок часто используется, например, закон изменения поперечного сечения, характеризующийся зависимостью  $J = J_0 \cos \varphi$ , где:  $J$  – момент инерции произвольного сечения арки;  $J_{o}$  – момент инерции среднего ( $x = l/2$ ) сечения арки;  $\varphi$  - угол между касательной  $\bar{\tau}$  к оси арки в рассматриваемом сечении и осью х (рис.1) (или угол, образуемый нормалью  $\overline{n}$  к оси арки и осью  $y$ );  $l$  – пролет (расстояние между опорами) арки.

Поскольку арки представляют собой криволинейные стержни, поперечные сечения которых могут изменяться по их длине, то для расчета арок удобнее всего применять метод сил. При этом и в методе сил будут возникать сложности, так как в силу указанных факторов при вычислении коэффициентов канонических уравнений метода сил по формулам Мора нельзя применить правило Верещагина, формулы Симпсона и трапеций. Непосредственное интегрирование в формулах Мора здесь в большинстве случаев также будет очень сложным, поэтому чаще всего в расчетах арок для вычисления интегралов Мора, ис-

пользуют приближенные способы, заменяя интегрирование численным суммированием. Учитывая, что по физическому смыслу интеграл

 $\int f(x)dx$  представляет собой площадь фигуры, ограниченной функцией  $f(x)$ , осью х и вертикальными линиями  $x = a$  и  $x = b$ , при замене интегрирования численным суммированием площадь А этой фигуры представляется, как сумма площадей  $\Delta \vec{A}$ , отдельных фигур, которые получаются при разбивке участка интегрирования на малые участки  $\Delta x_i$  обычно равной длины  $(\Delta x)$  – см. рис. 2. При этом каждую из полученных малых фигур можно представить в виде трапеции, если заменить кривую  $f(x)$  на участке  $\Delta x$  прямой, и в этом случае

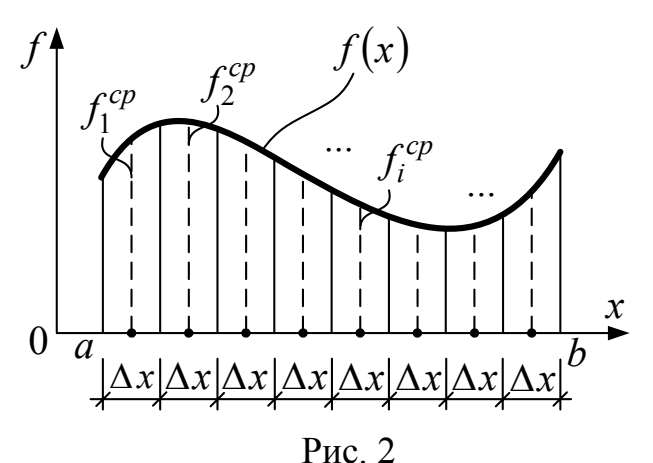

площадь этих фигур может быть вычислена по формуле площади трапеций

$$
\Delta A_i = f_i^{\tilde{n}\tilde{\sigma}} \Delta \tilde{\sigma}
$$

где  $f_i^{cp}$  – значение подынтегральной функции  $f(x)$  в средней точке *i* - того участка.

Полная площадь фигуры или величина рассматриваемого интеграла тогда будут равны

$$
A = \int_{a}^{b} f(x) dx \approx \sum_{i=1}^{n} f_i^{cp} \Delta x = \left(\sum_{i=1}^{n} f_i^{cp}\right) \Delta x, \qquad (1)
$$

где *п* – число частей, на которые разбивается участок интегрирования.

Чем на большее число частей разбить участок интегрирования, тем меньше будет величина  $\Delta x$  и тем выше будет точность численного вычисления интеграла.

Интегрирование при расчете арок должно выполняться по кривой с вдоль оси арки, что также неудобно, поэтому обычно переходят к интегрированию по оси х, выразив длину элементарной дуги ds через длину соответствующего горизонтального участка (рис. 1) с помощью зависимости

$$
dx = ds \cdot \cos \varphi, \qquad \text{with} \qquad ds = \frac{dx}{\cos \varphi}.
$$
 (2)

Следует отметить, что влияние поперечных и продольных сил на перемещения и усилия в арках, как правило, больше, чем в рамах, и часто может быть существенным. Поэтому расчетные зависимости в общем случае далее получим с учетом поперечных и продольных сил.

#### 2. Принципы расчета двухшарнирных арок методом сил

Степень статической неопределимости двухшарнирных арок, как видно из представленных вычислений для обычной арки (рис. 1а)

$$
JI = -(3AI - 2III - C0) = -(3 \cdot 1 - 2 \cdot 0 - 4) = 1
$$

и для двухшарнирной арки с затяжкой (рис. 1б)

$$
JI = (3JI - 2III - Co) = -(3 \cdot 2 - 2 \cdot 2 - 3) = 1,
$$

равна единице. Таким образом, при выборе основной системы (О.С.) метода сил необходимо отбросить одну лишнюю связь, что здесь целесообразно сделать путем удаления одной из горизонтальных опорных связей в обычной двухшарнирной арке (рис. 1а) либо путем разрезания затяжки в двухшарнирной арке с затяжкой (рис. 16). Следует заметить, что обычная двухшарнирная арка является частным случаем арки с затяжкой и получается из нее при принятии величины жесткости затяжки, равной бесконечности ( $EA_{\text{ram}} = \infty$ ). Потому далее будем рассматривать более общий случай – арку с затяжкой (рис. 3а).

Основная система метода сил будет иметь вид, представленный на рис. 3б, а каноническое уравнение метода сил запишется в виде

$$
\delta_{11}\ddot{O}_1 + \Delta_{1D} = 0; \tag{3}
$$

где:  $\delta_{11}$  – взаимное расхождение по горизонтали сечений затяжки в месте ее разреза от действия сил  $X_1$ , равных по единице;

 $\Delta_{1P}$  – взаимное расхождение по горизонтали сечений в затяжке в месте ее разреза от действия на арку заданных внешних нагрузок.

Перемещения  $\delta_{11}$  и  $\Delta_{1P}$  в общем случае (с учетом поперечных и продольных сил) определяются по формулам Мора вида

$$
\delta_{11} = \int_{0}^{S} \frac{\overline{M}_1^2 ds}{EJ} + \int_{0}^{S} \eta \frac{\overline{Q}_1^2 ds}{GA} + \int_{0}^{S} \frac{\overline{N}_1^2 ds}{EA} + \int_{0}^{l} \frac{(\overline{N}_1^c \dot{a}^{\dot{\alpha}})^2 dx}{EA_{\dot{c}\dot{a}\dot{\alpha}}};
$$
(4)

$$
\Delta_{1P} = \int_{0}^{S} \frac{\overline{M}_1 M_P dx}{EJ} + \int_{0}^{S} \eta \frac{\overline{Q}_1 Q_P dx}{GA} + \int_{0}^{S} \frac{\overline{N}_1 N_P dx}{E A}, \tag{5}
$$

где: ЕЈ, СА, ЕА - жесткости арки соответственно при изгибе, сдвиге и растяжении- сжатии;

 $\eta$  - коэффициент, учитывающий неравномерность распределения касательных напряжений по высоте сечения при изгибе (для прямоугольного сечения равен  $1,2$ );

 $\overline{M}_1$ ,  $\overline{O}_1$ ,  $\overline{N}_1$  - законы изменения единичных эпюр изгибающих моментов, поперечных и продольных сил в арке от действия единичного значения неизвестного метода сил, то есть от действия силы  $X_1$ , равной единице;

 $\overline{N}_1^{\dot{c}\dot{a}\dot{o}}$  – закон изменения эпюры N в затяжке от действия  $X_1$ =1;

 $M_P$ ,  $Q_P$ ,  $N_P$  – законы изменения эпюр  $M$ ,  $Q$  и  $N$  в арке от действия внешних нагрузок.

Единичные эпюры  $\overline{M}_1$ ,  $\overline{Q}_1$ ,  $\overline{N}_1$ ,  $\overline{N}_1^{c\dot{a}\dot{\sigma}}$  для рассматриваемой арки в общем виде представлены на рис.  $3s+3e$ , а законы их изменения имеют вид

$$
\overline{\Gamma}_{1x} = -y_x; \qquad \overline{Q}_{1x} = -\sin \varphi_x; \qquad \overline{N}_{1x} = -\cos \varphi_x; \qquad \overline{N}_1^{\,\,G\dot{\alpha}\dot{\alpha}} = 1. \tag{6}
$$

Эпюры же  $M_P$ ,  $Q_P$  и  $N_P$  в О.С. часто удобно выразить через так называемые балочные эпюры  $\hat{I}$   $_{B}^{i}$  и  $Q_{P}^{o}$ , то есть эпюры усилий, построенные в простой двухопорной балке, имеющей пролет, равный пролету арки, и загруженной такой же внешней нагрузкой; при этом балочные эпюры обычно строятся от вертикальных нагрузок - при наличии других нагрузок их следует учитывать дополнительно (см., например, расчет арки в разделе 4). При действии только вертикальных нагрузок (рис. 3а) эпюра  $M<sub>P</sub>$  в О.С. метода сил будет равна балочной эпюре  $M_p^o$  (рис. 4). Балочные эпюры  $M_p^o$ ,  $Q_p^o$  для рассматриваемой арки в общем случае могут иметь вид, представленный на рис. 4. Эпюры поперечных и продольных сил в О.С. метода сил арки  $Q_P$  и  $N_P$  выражаются через балочную эпюру  $Q_P^o$  с помощью соотношений

$$
Q_P = Q_P^{\hat{i}} \cos \varphi \; ; \qquad \qquad N_P = -Q_P^o \sin \varphi \; . \tag{7}
$$

Возможный вид этих эпюр показан на рис. 4.

Подставляя полученные законы изменения единичных и грузовых эпюр в (4) и (5), и рассматривая интегрирование по *х* с учетом (2), выражения для перемещений  $\delta_{11}$  и  $\Delta_{1P}$  получим в виде

$$
\delta_{11} = \int_{0}^{l} \frac{y^2 dx}{EJ\cos\varphi} + \int_{0}^{l} \eta \frac{\sin^2\varphi dx}{GA\cos\varphi} + \int_{0}^{l} \frac{\cos\varphi dx}{EA} + \frac{l}{EA_{\mathcal{G}\hat{d}\hat{o}}};\tag{8}
$$

$$
\Delta_{1P} = -\int_{0}^{l} \frac{y \dot{I} \rho dx}{EJ \cos \varphi} - \int_{0}^{l} \eta \frac{\sin \varphi Q_P dx}{G A \cos \varphi} - \int_{0}^{l} \frac{N_P dx}{E A}.
$$
\n(9)

При учете в расчете только изгибающих моментов вторые и третьи слагаемые в этих выражениях, учитывающие влияние поперечных и продольных сил, отбрасываются.

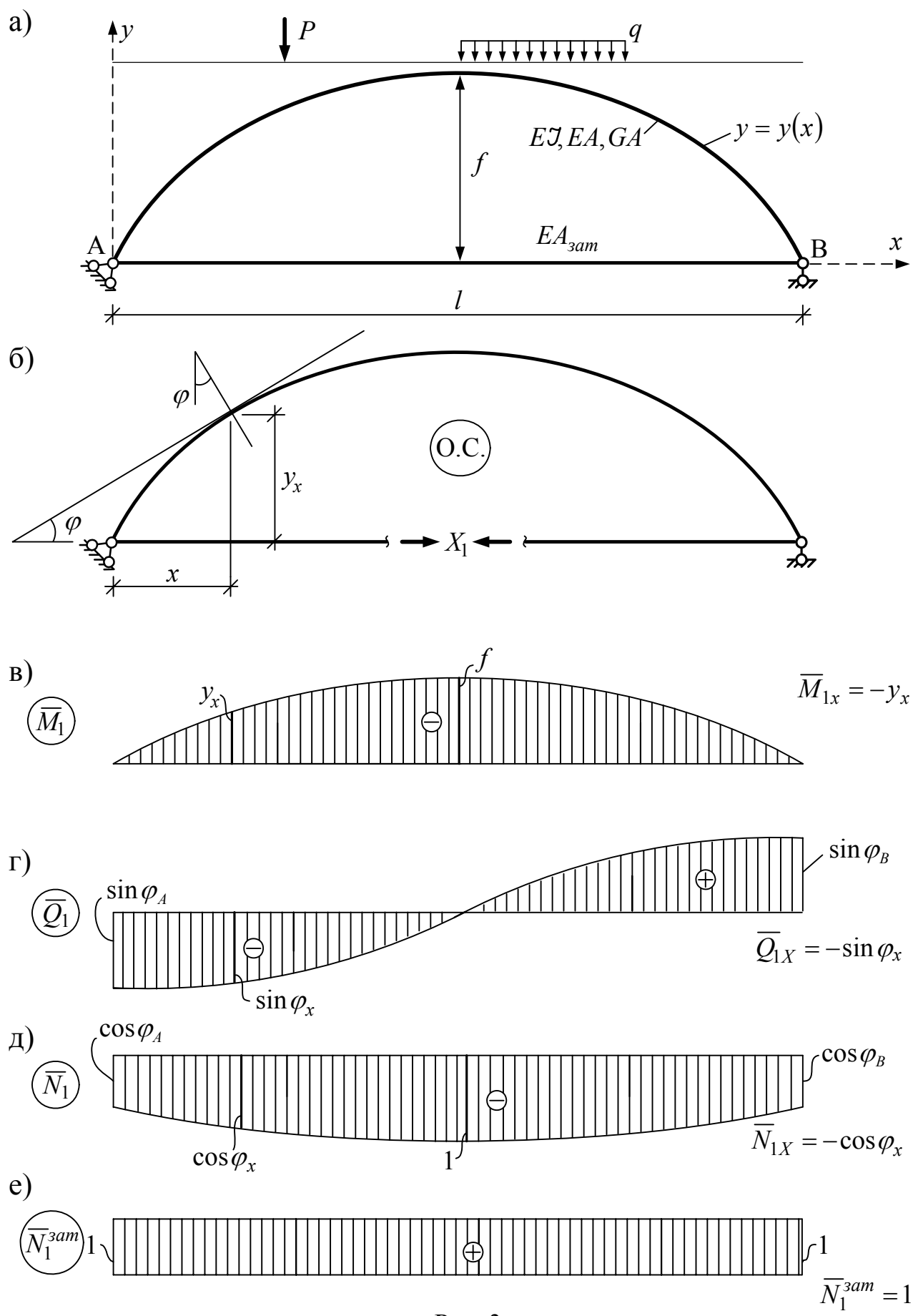

 $P$ ис. 3

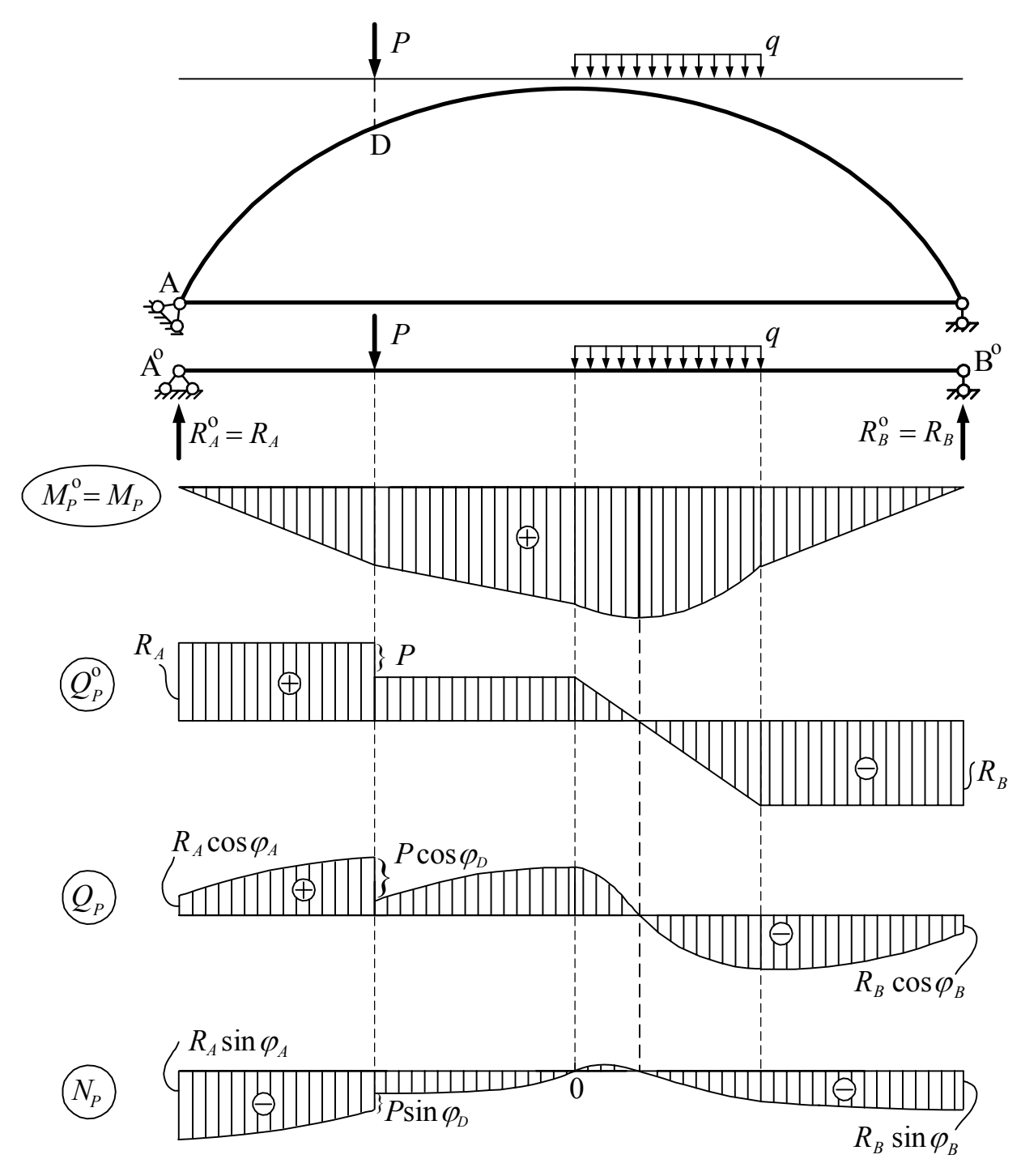

Рис. 4

Вычислив перемещения  $\delta_{11}$  и  $\Delta_{1P}$ , решаем уравнение (3) и находим неиз- $X_1 = -\frac{\Delta_{1P}}{\delta_{11}}$ .  $(10)$ вестное метода сил

После этого можно построить окончательные эпюры изгибающих моментов, поперечных и продольных сил в заданной статически неопределимой арке  $M = \overline{M}_1 \cdot X_1 + M_P = -yX_1 + M_P;$ по формулам

$$
Q = \overline{Q}_1 \cdot X_1 + Q_P = -\sin\varphi X_1 + Q_P ; \qquad (11)
$$

$$
N = \overline{N}_1 \cdot X_1 + N_P = -\cos\varphi X_1 + N_P ;
$$
  

$$
N^{\zeta \dot{\alpha} \dot{\alpha}} = \overline{N}_1^{\zeta \dot{\alpha} \dot{\alpha}} \cdot X_1 = 1 \cdot X_1 = X_1 .
$$

Деформационная проверка в общем случае учета всех видов усилий выполняется по формуле

$$
\int_{0}^{S} \frac{\overline{M}_{1} M_{P} ds}{EJ} + \int_{0}^{S} \eta \frac{\overline{Q}_{1} Q_{P} ds}{G A} + \int_{0}^{S} \frac{\overline{N}_{1} N_{P} ds}{E A} + \int_{0}^{l} \frac{\overline{N}_{1}^{\dot{G} \dot{a} \dot{o}} N^{\dot{G} \dot{a} \dot{o}}}{E A_{\dot{G} \dot{a} \dot{o}}} = -\int_{0}^{l} \frac{y M dx}{E J \cos \varphi} - \int_{0}^{l} \eta \frac{\sin \varphi Q dx}{G A \cos \varphi} - \int_{0}^{l} \frac{N dx}{E A} + \frac{X_{1} l}{E A_{\dot{G} \dot{a} \dot{o}}} = 0,
$$
\n(12)

При неучете поперечных и продольных сил второе и третье слагаемые здесь опускаются.

## 3. Расчет двухшарнирной арки

#### с использованием непосредственного интегрирования

Рассмотрим круговую двухшарнирную арку, изображенную на рис. 5, ось которой представляет собой половину окружности радиусом  $r = 4m$ . Расчет арки будем выполнять без учета влияния на перемещения поперечных и продольных сил. Арка имеет одну лишнюю связь и основная система метода сил для нее представлена на рис. 6, а каноническое уравнение метода сил запишется в виде

$$
\delta_{11} X_1 + \Delta_{1P} = 0. \tag{13}
$$

Единичная эпюра изгибающих моментов в О.С. изображена также на рис. 6, а закон изменения ее определяется выражением

$$
\overline{I}_{1x} = -y.\tag{14}
$$

Грузовая эпюра изгибающих моментов  $M_P$  (рис. 7) строится как в простой двухопорной балке. При этом на этой эпюре будем иметь три участка – АС (1ый), CD (2-ой) и DB (3-ий), на которых законы изменения эпюры  $M_P$  будут разными:

- участок АС: (закон изменения на всех участках находится из рассмотрения левой части арки относительно произвольного на участке сечения х):

 $\overline{A}$ 

$$
M_{Px}^{(1)} = 17,5 \cdot x - (5 \cdot x) \cdot \frac{x}{2} = 17,5x - 2,5x^2;
$$
(15)  
- **yactok CD:**  

$$
M_{Px}^{(2)} = 17,5 \cdot x - (5 \cdot 4)(x - 2) = 40 - 2,5x;
$$
  
- **yactok DB:**  

$$
M_{Px}^{(3)} = 17,5 \cdot x - (5 \cdot 4)(x - 2) - 10(x - 6) = 100 - 12,5x.
$$

 $\mathbf{v}$ 

Подставляя выражения (14), (15) в (8) и (9), и учитывая только изгибающие моменты, а также отсутствие в рассматриваемой арке затяжки и то, что  $EJ = const$ , выражения для единичного и грузового перемещений  $\delta_{11}$  и  $\Delta_{1P}$  получим в виде

$$
\delta_{11} = \frac{1}{EJ} \int_{0}^{t} \frac{y^2}{\cos \varphi};
$$
\n(16)

$$
\Delta_{1p} = -\frac{1}{EJ} \left[ \int_{0}^{4} \frac{y(17,5x - 2,5x^2)dx}{\cos\varphi} + \int_{4}^{6} \frac{y(40 - 2,5x)dx}{\cos\varphi} + \int_{6}^{8} \frac{y(100 - 12,5x)dx}{\cos\varphi} \right].
$$
 (17)

Вычисление этих интегралов в представленном виде сложно, тем более, что вместо у еще следует подставить закон изменения оси рассматриваемой арки,  $y = \sqrt{x(2r - x)} = \sqrt{x(8 - x)}$ . имеющий вид  $(18)$ Учитывая, что арка является круговой и ось ее представляет часть окружности (в данном случае половину окружности), для упрощения вычисления представленных интегралов здесь можно и целесообразно перейти к полярной системе координат с центром в точке 0 и началом отсчета угла, например, от оси  $x$ (см. рис. 6). Зависимость между рассматриваемыми декартовой и полярной системами координат будет определяться выражениями

$$
x = r - r\cos\theta = r(1 - \cos\theta) = 4(1 - \cos\theta); \qquad y = r\sin\theta = 4\sin\theta; \qquad (9)
$$

$$
dx = ds \cos \varphi = r \cos \varphi d\theta
$$
   
  $\tan \theta = ds = r d\theta = 4d\theta.$ 

Подставляя эти соотношения в (16) и (17) и выполняя интегрирование полученных зависимостей, получим значения коэффициента и свободного члена уравнения метода сил

$$
\delta_{11} = \frac{1}{EJ} \int_{0}^{\pi} y^{2} \frac{dx}{\cos \varphi} = \frac{1}{EJ} \int_{0}^{\pi} (r \sin \theta)^{2} r d\theta = \frac{r^{3}}{EJ} \int_{0}^{\pi} \frac{1 - \cos 2\theta}{2} d\theta = \frac{r^{3}}{EJ} \left( \frac{1}{2} \theta \Big|_{0}^{\pi} - 0 \right) = \frac{\pi r^{3}}{2EJ};
$$
\n
$$
= \frac{r^{3}}{EJ} \left( \frac{1}{2} \theta \Big|_{0}^{\pi} - \frac{1}{4} \sin 2\theta \Big|_{0}^{\pi} \right) = \frac{\pi r^{3}}{2EJ} = \frac{\pi \cdot 4^{3}}{2EJ} = \frac{100,531}{EJ};
$$
\n
$$
\Delta_{1P} = -\frac{1}{EJ} \begin{cases} \frac{\pi}{2} \\ \frac{1}{2} \sin \theta \cdot [17,5 \cdot 4 \cdot (1 - \cos \theta) - 2,5 \cdot 16(1 - \cos \theta)^{2} \end{cases} \cdot 4d\theta + \frac{\frac{2}{3}\pi}{\frac{1}{2}} \sin \theta [40 - 2,5 \cdot 4 \cdot (1 - \cos \theta)] \cdot 4d\theta + \frac{\frac{\pi}{2}}{\frac{2}{3}\pi}
$$

$$
= -\frac{1}{EJ} \left\{ 16 \int_{0}^{\frac{\pi}{2}} [70(1 - \cos\theta) - 40(1 - \cos\theta)^{2}] d(1 - \cos\theta) - 16 \int_{\frac{\pi}{2}}^{2\pi} (30 + 10\cos\theta) d(\cos\theta) - 16 \int_{\frac{\pi}{2}}^{2\pi} (50 + 50\cos\theta) d(\cos\theta) \right\}
$$
  
\n
$$
-16 \int_{\frac{2}{3}\pi}^{2\pi} (50 + 50\cos\theta) d(\cos\theta) = -\frac{16}{EJ} \left[ 70 \frac{(1 - \cos\theta)^{2}}{2} \Big|_{\frac{\pi}{2}}^{2\pi} - 40 \frac{(1 - \cos\theta)^{3}}{3} \Big|_{0}^{\frac{\pi}{2}} - 40 \frac{(1 - \cos\theta)^{2}}{3} \Big|_{\frac{\pi}{2}}^{2\pi} - 30\cos\theta \Big|_{\frac{\pi}{2}}^{2\pi} - 10 \frac{\cos^{2}\theta}{2} \Big|_{\frac{\pi}{2}}^{2\pi} - 50\cos\theta \Big|_{\frac{2}{3}\pi}^{2\pi} - 50 \frac{\cos^{2}\theta}{2} \Big|_{\frac{2}{3}\pi}^{2\pi} \Big] \Big\} =
$$
  
\n
$$
= -\frac{16}{EJ} \left[ 70 \Big( \frac{1}{2} - 0 \Big) - 40 \Big( \frac{1}{3} - 0 \Big) - 30 \Big( -\frac{1}{2} - 0 \Big) - 5 \Big( \frac{1}{4} - 0 \Big) - 50 \Big( -1 + \frac{1}{2} \Big) - \frac{50}{2} \Big( 1 - \frac{1}{4} \Big) \Big] =
$$
  
\n
$$
= -\frac{666,667}{EJ}.
$$

Решая теперь уравнение (12), найдем неизвестное метода сил

$$
X_1 = -\frac{\Delta_{1P}}{\delta_{11}} = -\frac{-666,667}{100,531} = 6,6315 \text{ (kH)}.
$$

Ординаты окончательных эпюр *M*, *Q* и *N* в итоге можно вычислить согласно (11) по выражениям:

$$
- \text{yuacrow } AC: \qquad M_X^{(1)} = -yX_1 + M_{Px}^{(1)} = -4\sin\theta \cdot 6,6315 + 17,5 \cdot 4(1 - \cos\theta) =
$$
  
= 2,5 \cdot 16(1 - \cos\theta)^2 = 30 - 26,526\sin\theta + 10\cos\theta - 40\cos^2\theta ;  
- \text{yuacrow } CD: \quad M\_X^{(2)} = -yX\_1 + M\_{Px}^{(2)} = -4\sin\theta \cdot 6,6315 + 40 - 2,5 \cdot 4(1 - \cos\theta) =  
= 30 - 26,526\sin\theta + 10\cos\theta ; \qquad (20)

$$
-\mathbf{y}\mathbf{u}\mathbf{a}\mathbf{c}\mathbf{v}\mathbf{a}\mathbf{B}\mathbf{B}; \quad M_x^{(3)} = -yX_1 + M_{Px}^{(3)} = -4\sin\theta \cdot 6,6315 + 100 - 12,5 \cdot 4(1 - \cos\theta) =
$$

$$
= 50 - 26,526\sin\theta + 50\cos\theta;
$$

 $\sin \theta = \sqrt{1 - \cos^2 \theta}$ . где значения синуса и косинуса угла θ через ординату *х* можно вычислить по соотношениям  $\cos\theta = 1 - \frac{x}{l}$ ;  $\sin\theta = \sqrt{1 - \cos^2\theta}$  (21) Эпюра изгибающих моментов, построенная по полученным зависимостям, представлена на рис. 5. 4  $\cos \theta = 1 - \frac{x}{4}$ 

Эпюры поперечных и продольных сил построим в соответствии с зависимостями  $(11)$  с учетом того, что  $\varphi = \frac{\pi}{2} - \theta$  u  $\sin \varphi = \cos \theta$ , a  $\cos \varphi = \sin \theta$ ;  $Q_{Px} = Q_{Px}^0 \cdot \cos \varphi$  ;  $N_{Px} = -Q_{Px}^0 \cdot \sin \varphi$ ,

 $Q_{Px}^{0(1)} = 17.5 - 5x$ ;  $Q_{Px}^{0(2)} = -2.5$ ;  $Q_{Px}^{0(3)} = -12.5$ ; где:

в результате зависимости на участках АС, СD и DB для поперечных и продольных сил получим в виде:

$$
Q_{Px}^{(1)} = -\sin\varphi \cdot X_1 + Q_{Px}^{(1)} = -X_1 \cos\theta + [17,5 - 5 \cdot 4(1 - \cos\theta)]\sin\theta =
$$
  
\n
$$
= -6,6315\cos\theta - 2,5\sin\theta + 20\sin\theta\cos\theta ;
$$
  
\n
$$
Q_{Px}^{(2)} = -\sin\varphi \cdot X_1 + Q_{Px}^{(2)} = -6,6315\cos\theta - 2,5\sin\theta ;
$$
  
\n
$$
Q_{Px}^{(3)} = -\sin\varphi \cdot X_1 + Q_{Px}^{(3)} = -6,6315\cos\theta - 12,5\sin\theta .
$$
  
\n
$$
N_{Px}^{(1)} = -\cos\varphi \cdot X_1 + N_{Px}^{(1)} = -X_1 \cos\varphi - (17,5 - 5x)\sin\varphi =
$$
  
\n
$$
= -6,6315\sin\theta - [17,5 - 5 \cdot 4(1 - \cos\theta)]\cos\theta = -6,6315\sin\theta + 2,5\cos\theta - 20\cos^2\theta ;
$$
  
\n
$$
N_{Px}^{(2)} = -\cos\varphi \cdot X_1 + N_{Px}^{(2)} = -6,6315\sin\theta + 2,5\cos\theta ;
$$
  
\n
$$
N_{Px}^{(3)} = -\cos\varphi \cdot X_1 + N_{Px}^{(3)} = -6,6315\sin\theta + 12,5\cos\theta .
$$

Эпюры поперечных и продольных сил, построенные согласно представленным зависимостям, показаны на рис. 5.

Выполним деформационную проверку:

$$
\sum_{i=1}^{3} \int \frac{\overline{M}_{1}M(i)ds}{EJ} = 0; \qquad -\frac{1}{EJ} \sum_{i=1}^{3} \int yM(i)ds = 0; \qquad -\frac{r^{2}}{EJ} \sum_{i=1}^{3} \int \sin\theta M(i) d\theta = 0;
$$
  
\nMHOXHTEJ1b $\left(-r^{2}/EJ\right)$  dAJ1cC $\cos\theta$  or YOTIM, KAK HepabhHi HYJHO;  
\n
$$
\sum_{i=1}^{3} \pi
$$
  
\n
$$
\int_{0}^{\frac{\pi}{2}} \sin\theta(30-26,526\sin\theta+10\cos\theta-40\cos^{2}\theta) d\theta + \int_{\frac{\pi}{2}}^{\frac{2}{3}\pi} \sin\theta(30-26,526\sin\theta+10\cos\theta) d\theta +
$$
  
\n
$$
+\int_{\frac{2}{3}\pi}^{\frac{\pi}{3}} \sin\theta(50-26,526\sin\theta+50\cos\theta) d\theta = \left[-30\cos\theta-26,526\left(\frac{1}{2}\theta-\frac{1}{4}\sin 2\theta\right)-10\frac{\cos^{2}\theta}{2}\right]_{\frac{\pi}{2}}^{\frac{2}{3}\pi} +
$$
  
\n
$$
-10\frac{\cos^{2}\theta}{2}+40\frac{\cos^{3}\theta}{3}\right]_{0}^{\frac{\pi}{2}} + \left[-30\cos\theta-26,526\left(\frac{1}{2}\theta-\frac{1}{4}\sin 2\theta\right)-50\frac{\cos^{2}\theta}{2}\right]_{\frac{2}{3}\pi}^{\frac{\pi}{3}} =
$$
  
\n
$$
= \left[-30(0-1)-26,526\left(\frac{1}{4}\pi-0-0\right)-5(0-1)+13,333(0-1)\right] +
$$

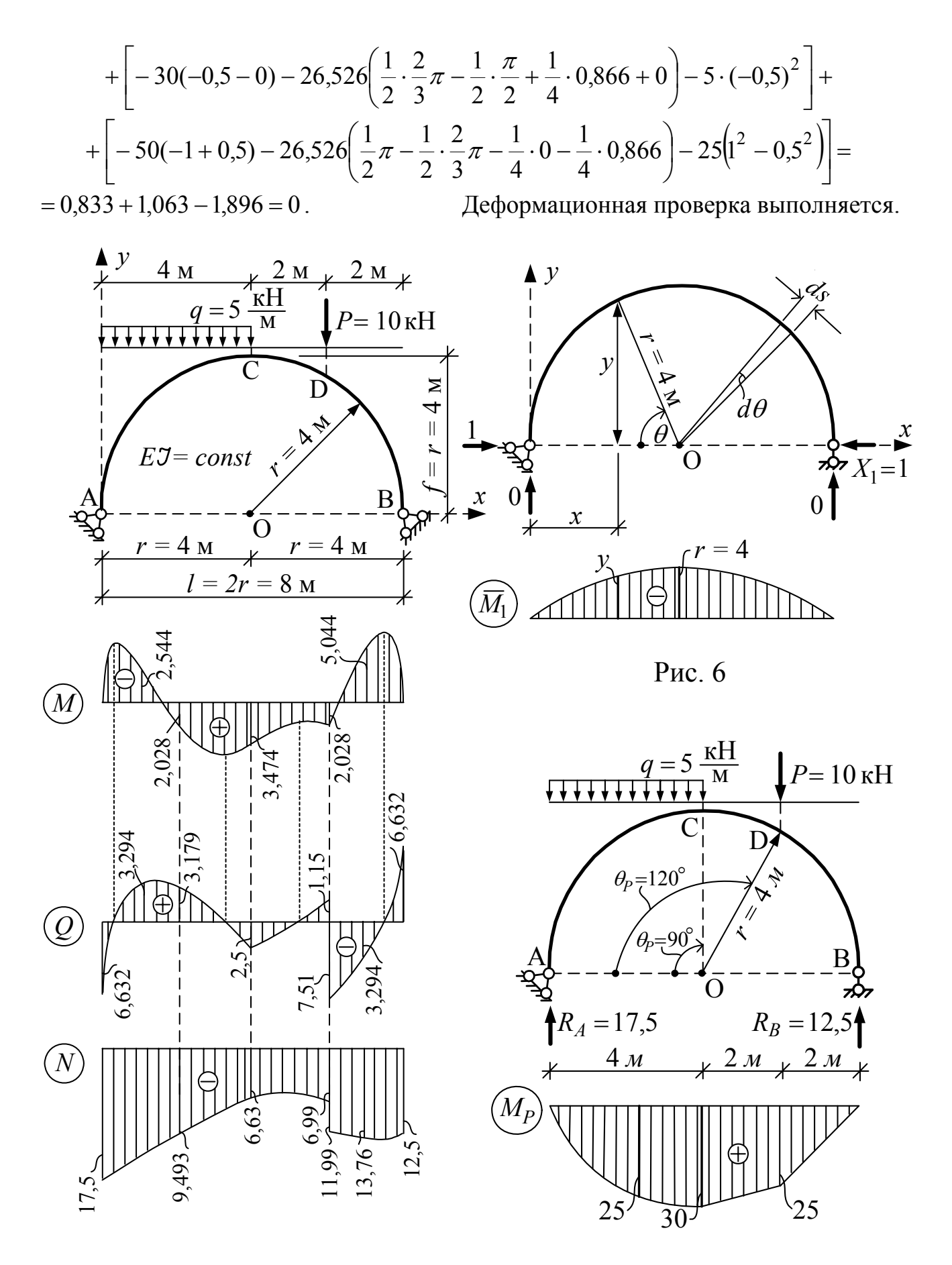

Рис. 5 Рис. 7

## 4. Расчет двухшарнирной арки с использованием численного интегрирования

При вычислении перемещений  $\delta_{11}$  и  $\Delta_{1P}$  по формулам Мора приближенным способом, то есть при замене интегрирования численным суммированием (2) пролет арки необходимо разбить на части (участки) относительно малой длины, равные либо неравные между собой. Число этих частей и определяет точность (чем на большее число частей разбить пролет, тем точность расчета будет выше) и трудоемкость (чем больше участков, тем больше объем вычислений) расчета. Удобнее разбивать пролет на равные части, что позволяет вынести их длины  $\Delta x = l/n$  за знаки сумм (так далее и будем поступать). Выражения для перемещений  $\delta_{11}(8)$  и  $\Delta_{1P}(9)$  в этом случае принимают вид

$$
\delta_{11} = \left(\sum_{1}^{n} \frac{y^2}{EJ\cos\varphi}\right) \Delta x + \left(\sum_{1}^{n} \eta \frac{\sin^2\varphi}{GA\cos\varphi}\right) \Delta x + \left(\sum_{1}^{n} \frac{\cos\varphi}{E A}\right) \Delta x + \frac{l}{E A_{\varphi d\varphi}} \, ; \, (22)
$$

$$
\Delta_{1P} = -\left(\sum_{1}^{n} \frac{y M_P}{EJ \cos \varphi}\right) \Delta x - \left(\sum_{1}^{n} \eta \frac{\sin \varphi Q_P}{G A \cos \varphi}\right) \Delta x - \left(\sum_{1}^{n} \frac{N_P}{E A}\right) \Delta x, \tag{23}
$$

где все величины, входящие в суммы, здесь должны вычисляться согласно (2) в средних точках участков  $\Delta x$ , на которые разбивается пролет арки.

Для арок постоянного сечения жесткости их будут константами и их также можно вынести за суммы. Если ввести при этом обозначения

$$
k_G = \frac{GA}{EJ}; \qquad k_N = \frac{EA}{EJ}; \qquad k_{\text{q}\dot{\omega}} = \frac{EA_{\text{q}\dot{\omega}}}{EJ}, \qquad (24)
$$

и учесть, что  $l = \Delta x \cdot n$ , то выражения (22) и (23) можно записать в виде

$$
\delta_{11} = \frac{\Delta x}{EJ} \left( \sum_{1}^{n} \frac{y^2}{\cos \varphi} + \frac{\eta}{k_G} \sum_{1}^{n} \frac{\sin^2 \varphi}{\cos \varphi} + \frac{1}{k_N} \sum_{1}^{n} \cos \varphi + \frac{n}{k_{\varsigma \dot{\alpha} \dot{\delta}}} \right);
$$
 (25)

$$
\Delta_{11} = -\frac{\Delta x}{EJ} \left( \sum_{1}^{n} \frac{y M_P}{\cos \varphi} + \frac{\eta}{k_G} \sum_{1}^{n} \frac{\sin \varphi Q_P}{\cos \varphi} + \frac{1}{k_N} \sum_{1}^{n} N_P \right). \tag{26}
$$

При учете только изгибающих моментов второе и третье слагаемые в представленных выражениях опускаются.

Неизвестное метода сил вычисляется по обычной формуле  $(10)$  $X_1 = -\Delta_{1P}/\delta_{11}$ . Окончательные эпюры *M*, *Q* и *N* в арке рассчитываются по формулам (11). При этом все расчетные ординаты здесь также вычисляются в средних точках участков  $\Delta x$ .

Деформационная проверка (12) в рассматриваемом подходе выполняется согласно следующей формуле

$$
\sum_{1}^{n} \frac{y M}{E J \cos \varphi} + \sum_{1}^{n} \eta \frac{\sin \varphi Q_P}{G A \cos \varphi} + \sum_{1}^{n} \frac{N_P}{E A} - \frac{X_1 n}{E A_{\varphi \dot{\alpha} \dot{\sigma}}} = 0, \qquad (27)
$$

или при *EJ*, *EA*,  $GA = Const$  и с учетом обозначений (24) по формуле

$$
\sum_{1}^{n} \frac{y M}{\cos \varphi} + \frac{\eta}{k_G} \sum_{1}^{n} \frac{\sin \varphi Q_P}{\cos \varphi} + \frac{1}{k_N} \sum_{1}^{n} N - \frac{X_1 n}{k_{\varphi \dot{\alpha}}} = 0.
$$
 (28)

Здесь все входящие в суммы величины вычисляются также в средних точках участков  $\Delta x$ , а при неучете поперечных и продольных сил опускаются второе и третье слагаемые.

Пример. Выполним расчет двухшарнирной арки с затяжкой (2), представленной на рис. 9. Жесткость арки принята постоянной по длине стержня  $(EJ = Const)$ , жесткость затяжки принята равной:  $EA_{\text{sam}} = 5EJ$  ( $k_{\text{sam}} = 5$ ). Ось стержня арки изменяется по параболическому закону

$$
y = \frac{4f}{l^2}x(l-x) = \frac{4 \cdot 4}{12^2}x(12-x) = 0,1111x(12-x). \tag{29}
$$

Углы наклона касательных к оси арки в ее сечениях по отношению к оси х (и соответственно нормалей к оси арки по отношению к оси у) определяются для параболической арки выражениями

$$
tg\varphi = \frac{dy}{dx} = \frac{4f}{l^2}(l - 2x) = \frac{4 \cdot 4}{12^2}(12 - 2x) = 0,2222(6 - x);
$$
  
\n
$$
\cos\varphi = \frac{1}{\sqrt{1 + tg^2\varphi}}; \qquad \sin\varphi = tg\varphi \cdot \cos\varphi.
$$
 (30)

Основную систему метода сил получим путем разрезания затяжки (рис. 8) Расчет будем выполнять без учета влияния на перемещения поперечных и продольных сил. В этом случае величины  $\delta_{11}$  и  $\Delta_{1P}$  будут вычисляться по формулам

$$
\delta_{11} = \left(\sum_{1}^{n} \frac{y^2}{\cos \varphi} + \frac{n}{k_{\varsigma \dot{\alpha} \dot{\sigma}}}\right) \frac{\Delta x}{EJ}; \qquad \Delta_{1D} = -\left(\sum_{1}^{n} \frac{y M_P}{\cos \varphi}\right) \frac{\Delta x}{EJ}.
$$
 (31)

Пролет разобъем на 12 частей (*n* = 12) равной длины  $-\Delta x = l/12 = 1$  м.

Расчетные величины (v, sin  $\varphi$ , cos  $\varphi$ ,  $M_P$  и т.д.) необходимо вычислять в средних точках участков  $\Delta x$ , координаты которых можно определить по выра $x_i = 0.5\Delta x + \Delta x (i-1)$ .  $(i = 1 ... n)$ жению  $(32)$ 

Все расчеты при замене интегрирования численным суммированием более удобно выполнять в табличной форме (см. табл. 1). Кроме средних на участках  $\Delta x$  сечений (32) в таблицу включены также характерные точки  $(A, B, A, K)$ , вычисление внутренних усилий в которых необходимо для более полного представления об эпюрах и законах изменения внутренних усилий в арке. При этом

значения в характерных точках не должны учитываться в расчетах величин, определяемых согласно формулам Мора путем численного суммирования (в таблице 1 соответствующие элементы отмечены прочерками и не определяются).

Значения величин у, sin  $\varphi$  и cos  $\varphi$ , вычисленные для всех расчетных сечений арки по формулам (29), (30), представлены в столбцах 3, 4 и 5 табл. 1.

Для определения грузового перемещения  $\Delta_{1P}$  необходимо в О.С. метода сил (рис. 8) построить грузовую эпюру изгибающих моментов  $M_P$ , которая в данном случае будет такой же, как «балочная» эпюра  $M$ , то есть эпюра в простой двухопорной балке, имеющей пролет, равный пролету арки, и загруженной той же внешней нагрузкой. Для ее построения вычислим «балочные» опорные реакции:

$$
\Sigma M_A = 0; \qquad (3 \cdot 3) \cdot 3,5 + \left(\frac{3 \cdot 3}{2}\right) \cdot 3 + 18 \cdot 5 + (2 \cdot 2) \cdot 9 + 12 \cdot 10 - R_B \cdot 12 = 0; \qquad R_B = 24,25(\text{rH});
$$

$$
\Sigma M_B = 0; \qquad -(3 \cdot 3) \cdot 8, 5 - \left(\frac{3 \cdot 3}{2}\right) \cdot 9 - 18 \cdot 7 - (2 \cdot 2) \cdot 3 - 12 \cdot 2 + R_A \cdot 12 = 0;
$$
\n
$$
R_A = 23.25 \text{(mH)}
$$

**R**<sub>A</sub>=23,25(KH);<br> **npobepka:**  $\Sigma Y = 0$ ;  $24,25 + 23,25 - \frac{6+3}{2} \cdot 3 - 18 - 2 \cdot 2 - 12 = 0$ ;  $47,5 - 47,5 = 0$ , и «балочные» изгибающие моменты в расчетных сечениях О.С.: a) в средних точках участков  $\Delta x$ :

$$
\begin{aligned}\n\hat{I} \stackrel{\partial \hat{a} \partial \hat{a}}{\partial s} &= 23,25 \cdot 0,5 = 11,625 \text{ (kH·M)}; & \hat{I} \stackrel{\partial \hat{a} \partial \hat{a}}{\partial s} &= 23,25 \cdot 1,5 = 34,875 \text{ (kH·M)}; \\
\hat{I} \stackrel{\partial \hat{a} \partial \hat{a}}{\partial s} &= 23,25 \cdot 2,5 - (5,5 \cdot 0,5) \cdot 0,25 - \left(\frac{0,5 \cdot 0,5}{2}\right) \frac{2}{3} 0,5 = 57,396 \text{ (kH·M)}; \\
\hat{I} \stackrel{\partial \hat{a} \partial \hat{a}}{\partial s} &= 23,25 \cdot 3,5 - (4,5 \cdot 1,5) \cdot 0,75 - \left(\frac{1,5 \cdot 1,5}{2}\right) \frac{2}{3} 1,5 = 75,188 \text{ (kH·M)}; \\
\hat{I} \stackrel{\partial \hat{a} \partial \hat{a}}{\partial s} &= 23,25 \cdot 4,5 - (3,5 \cdot 2,5) \cdot 1,25 - \left(\frac{2,5 \cdot 2,5}{2}\right) \frac{2}{3} 2,5 = 88,479 \text{ (kH·M)}; \\
\hat{I} \stackrel{\partial \hat{a} \partial \hat{a}}{\partial s} &= 23,25 \cdot 5,5 - (3 \cdot 3) \cdot 2 - \left(\frac{3 \cdot 3}{2}\right) \cdot \left(\frac{2}{3} 3 + 0,5\right) - 18 \cdot 0,5 = 89,625 \text{ (kH·M)}; \\
\hat{I} \stackrel{\partial \hat{a} \partial \hat{a}}{\partial s} &= 24,25 \cdot 5,5 - (2 \cdot 2) \cdot 2,5 - 12 \cdot 3,5 = 81,375 \text{ (kH·M)}; \\
\hat{I} \stackrel{\partial \hat{a} \partial \hat{a}}{\partial s} &= 24,25 \cdot 4,5 - (2 \cdot 2) \cdot 1,5 - 12 \cdot 2,5 = 73,125 \text{ (kH·M)}; \\
\hat{I} \stack
$$

 $\dot{I}$   $\frac{i\delta\dot{a}\hat{a}}{D11}$  = 24,25 · 1,5 = 36,375 (KH·M);  $\dot{I}$   $\frac{i\delta\dot{a}\hat{a}}{D12}$  = 24,25 · 0,5 = 12,125 (KH·M). б) в характерных сечениях:  $(3.3)2$  $\Delta$  and  $\hat{a}$ 

$$
M_{PA} = 0; \tI_{DD}^{eaa} = 23,25 \cdot 5 - (3 \cdot 3) \cdot 1,5 - \left(\frac{3}{2}\right) \frac{3}{3} = 93,75 \text{ (kH·M)};
$$
  

$$
\vec{I}_{DE}^{i\delta\hat{a}\hat{a}} = 24,25 \cdot 2 = 48,5 \text{ (kH·M)};
$$

$$
\vec{I}_{DA} = 0.
$$

Эпюра  $M_P$  в О.С. показана на рис. 8, и значения ее ординат в рассматриваемых сечениях записаны в 8-ом столбце табл. 1.

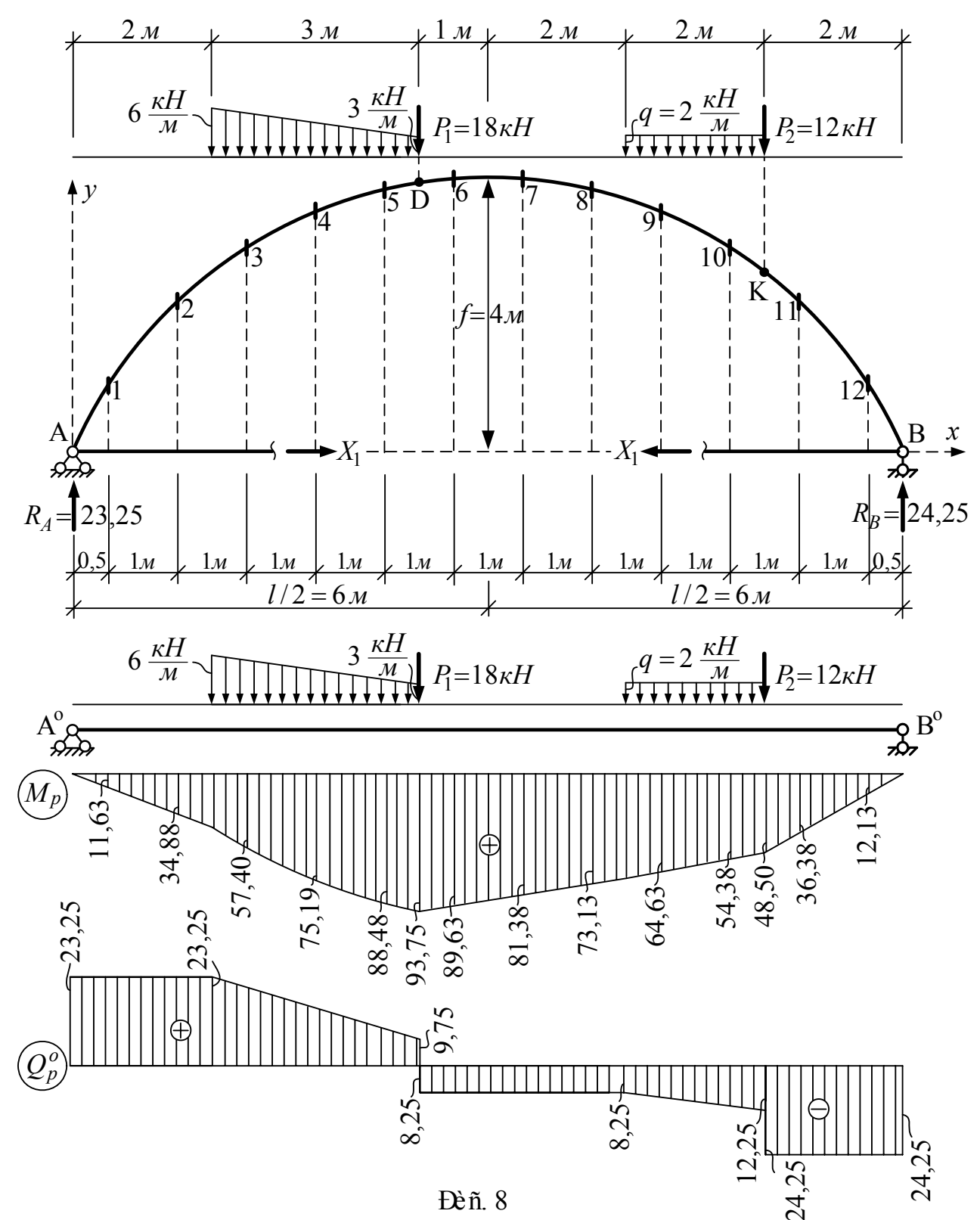

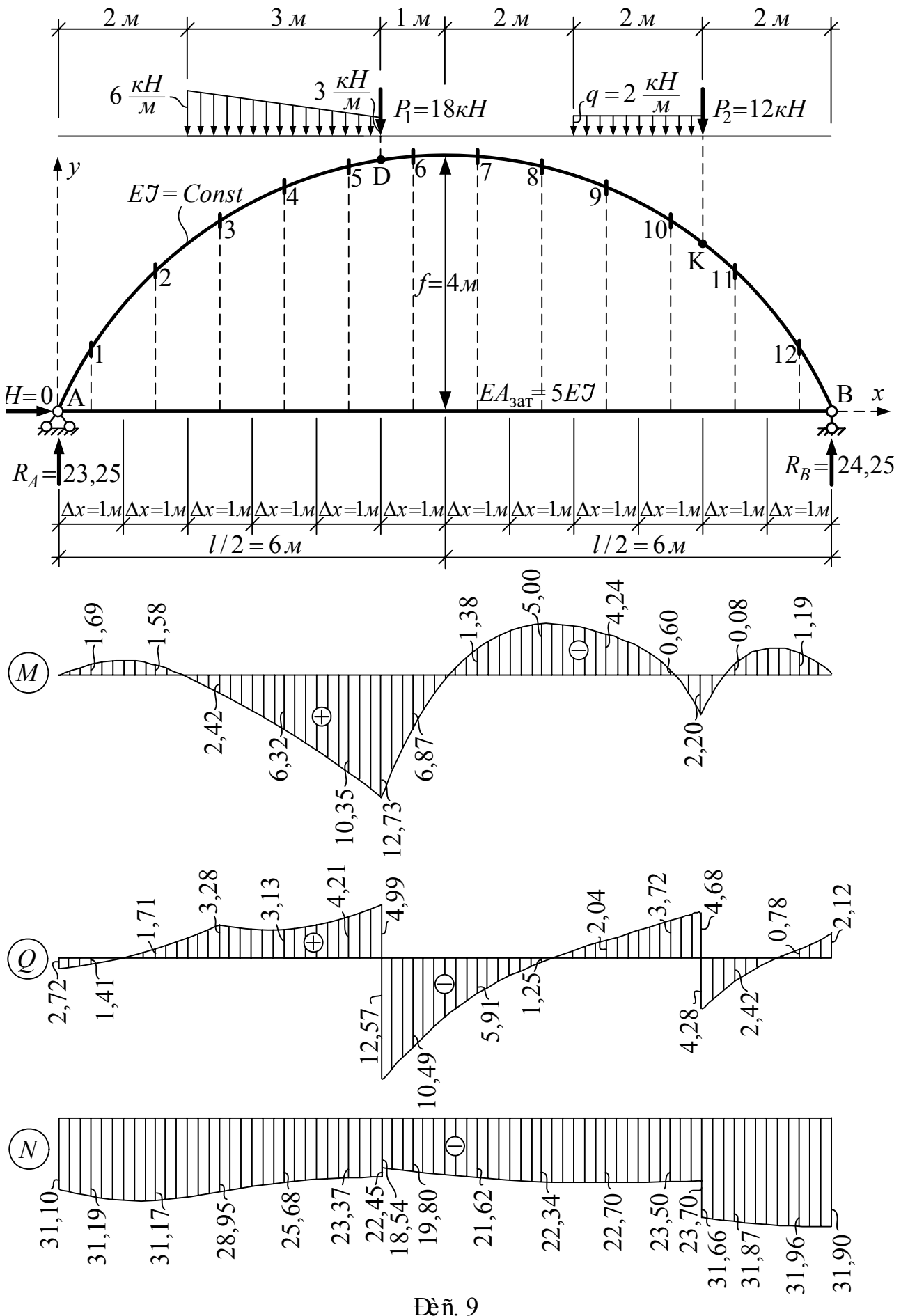

Đèñ. 9

Таблица расчета двухшарнирной арки

Таблица 1

| $N_2$            | $\mathcal{X},$ | $\mathcal{Y},$ |                                  |                                             | ${\mathcal Y}$                                           | $y^2$          | $M_{P_{\lambda}}$                                           | $yM_P$                                                         | $M=$<br>$= -yX_1 +$                             | yM                       | $Q_P^0$ ,            | $Q$ , кН                                                                            |                      |                | $N$ , $\kappa$ H                                 |                        |           |
|------------------|----------------|----------------|----------------------------------|---------------------------------------------|----------------------------------------------------------|----------------|-------------------------------------------------------------|----------------------------------------------------------------|-------------------------------------------------|--------------------------|----------------------|-------------------------------------------------------------------------------------|----------------------|----------------|--------------------------------------------------|------------------------|-----------|
| TO-<br>чек       | M              | M              | $\sin \varphi$                   | $\cos \varphi$                              | $\cos \varphi$                                           | $\cos \varphi$ | $\kappa H \cdot M$                                          | $\cos \varphi$                                                 | $+M_P$                                          | $\cos \varphi$           | кH                   | $-X_1\sin\varphi$                                                                   | $Q^0_P$ cosq         | $\overline{Q}$ | $-X_1$ cos $\varphi$                             | $-Q_P^0$ sin $\varphi$ | N         |
|                  | $\overline{2}$ | $\overline{3}$ | $\overline{4}$                   | 5                                           | 6                                                        | 7              | $8\,$                                                       | 9                                                              | 10                                              | 11                       | 12                   | 13                                                                                  | 14                   | 15             | 16                                               | 17                     | 18        |
| $\overline{A}$   | $\theta$       |                |                                  | $\vert 0,000 \vert 0,800 \vert 0.600 \vert$ |                                                          |                | $\overline{0}$                                              |                                                                | $\mathbf{0}$                                    | $\overline{\phantom{0}}$ | 23,25                | $-16,666$                                                                           | 13,95                |                | $-2,716 - 12,500$                                | $-18,6$                | $-31,100$ |
|                  |                |                | $0.5 \mid 0.639 \mid 0.774 \mid$ | 0,633                                       | 1,0095                                                   | 0,645          | 11,625                                                      | 11,735                                                         | $-1,685$                                        |                          |                      | $-1,701$ 23,25 $-16,125$                                                            | 14,717               |                | $-1,407 - 13,187$                                | $-18,0$                | $-31,187$ |
| $\overline{2}$   |                |                | $1,5$   $1,750$   0,707          |                                             | $0,707$ 2,4752                                           | 4,332          |                                                             | 34,875 86,324                                                  |                                                 |                          |                      | $-1,584$ $-3,921$ $23,25$ $-14,729$                                                 |                      |                | $16,438$   1,709   -14,729   -16,438   -31,167   |                        |           |
| 3                | 2,5            |                |                                  |                                             | $\left  2,639 \right  0,614 \left  0,789 \right  3,3447$ | 8,827          |                                                             | 57,396 191,975                                                 | 2,418                                           |                          |                      | $\left[8,088\ 20,375\ -12,791\right]$                                               |                      |                | $16,076$   3,284   -16,437   -12,510   -28,947   |                        |           |
| $\overline{4}$   | 3,5            |                |                                  |                                             | $3,306$ 0.486 0.874 3.7826                               |                |                                                             | $12,505$ 75,188 284,407 6,321                                  |                                                 |                          |                      | 23,91015,375-10,125                                                                 |                      |                | 13,438 3,313 - 18,208 - 7,472                    |                        | $-25,680$ |
| 5                | 4,5            |                |                                  |                                             | $3,750$ 0,316 0,949 3,9515                               |                |                                                             | 14,818 88,479 349,627 10,353 40,910 11,375 -6,583              |                                                 |                          |                      |                                                                                     | 10,795               |                | $ 4,212 $ -19,771                                | $-3,594$               | $-23,365$ |
| $\overline{D}$   |                |                | 5,0 3,889 0,217                  | 0,976                                       |                                                          |                | 93,750                                                      | $\overline{\phantom{0}}$                                       | 12,730                                          | $\overline{\phantom{0}}$ | $\frac{9,75}{-8,25}$ | $-4,521$                                                                            | 9,516                | 4,995          | $-20.330$                                        | $-2,116$               | $-22,449$ |
|                  |                |                |                                  |                                             |                                                          |                |                                                             |                                                                |                                                 |                          |                      |                                                                                     | $-8,052$             | $-12,573$      |                                                  |                        | $-18,543$ |
| 6                |                |                |                                  |                                             | 5,5 3,972 0,110 0,994 3,9960                             |                |                                                             | 15,872 89,625 358,142                                          | 6,869                                           | $27,449 - 8,25$          |                      | $-2,292$                                                                            | $-8,201$             |                | $-10,493$ $-20,708$ + 0.908                      |                        | $-19,800$ |
| $\overline{7}$   | 6,5            |                |                                  |                                             |                                                          |                |                                                             | $ 3,972 $ -0,110 0,994 3,9960 15,872 81,375 325,175 -1,381     |                                                 | $-5,518$ $-8,25$         |                      | 2,292                                                                               | $-8,201$             |                | $-6,909 - 20,708$                                | $-0,908$               | $-21,616$ |
| 8                | 7,5            |                |                                  |                                             | $\left 3,750\right $ -0,316 0,949 3,9515                 |                |                                                             | $14,818$ 73,125 288,953 -5,001                                 |                                                 | $-19,761 - 8,25$         |                      | 6,583                                                                               | $-7,829$             |                | $-1,246 - 19,771$                                | $-2,571$               | $-22,342$ |
| 9                | 8,5            |                |                                  |                                             |                                                          |                |                                                             | $\left 3,306\right $ -0,486 0,874 3,7826 12,505 64,625 244,451 | $-4,242$                                        | $-16,046$ $-9,25$        |                      | 10,085                                                                              | $-8,085$             |                | $ 2,040 $ -18,208                                | $-4.496$               | $-22,704$ |
| 10               |                |                |                                  |                                             | 9.5 $\left  2,639 \right $ -0,614 0,789 3,3447           | 8,827          |                                                             | $54,375$   181,868 - 0,603                                     |                                                 |                          | $-2,017 -11,5$       | 12,791                                                                              | $-9,074$             |                | $3,718$ -16,437                                  | $-7.061$               | $-23,498$ |
| K                |                |                |                                  | $10,0$  2,222 -0,664  0,747                 |                                                          |                | 48,500                                                      |                                                                | 2,203                                           |                          | $-12,25$             | 13,833                                                                              | $-9,151$             | 4,682          | $-15,562$                                        | $-8,134$               | $-23,700$ |
|                  |                |                |                                  |                                             |                                                          |                |                                                             |                                                                |                                                 |                          | $-24,25$             |                                                                                     | $-18, 115$ $-4, 282$ |                |                                                  | $-16,102$              | $-31,664$ |
| 11               |                |                |                                  |                                             | $10,5$  1,750 -0,707  0,707   2.4752                     | 4,332          | 36,375                                                      | 90,035                                                         |                                                 |                          |                      | $-0.084$ $-0.208$ $-24.25$ 14,729                                                   |                      |                | $-17,145$ $-2,416$ $-14,729$ $-17,145$ $-31,873$ |                        |           |
| 12               |                |                |                                  |                                             | $11,5 0,639 $ -0,774 0.633 1,0095                        | 0,645          | 12,125                                                      | 12,240                                                         |                                                 |                          |                      | $-1,185$ $-1,196$ $-24,25$ $16,125$ $-15,350$ $0,775$ $-13,187$ $-18,770$ $-31,957$ |                      |                |                                                  |                        |           |
| $\boldsymbol{B}$ | 12.0           | $\overline{0}$ |                                  | $-0.800 0,600$                              | $\overline{\phantom{0}}$                                 |                | $\boldsymbol{0}$                                            |                                                                | $\boldsymbol{0}$                                |                          |                      | $-24,25$ 16,666                                                                     |                      |                | $-14.55$   2.116 $-12,500$                       | $-19,4$                | $-31,900$ |
| $\Sigma$         |                |                |                                  |                                             | $\sum \frac{y^2}{\cos \varphi} =$                        |                | $\sqrt{\sum \frac{y \overrightarrow{l}_B}{\cos \varphi}} =$ |                                                                | $y\tilde{I}$<br>$\sum \frac{1}{\cos \varphi} =$ |                          |                      | $X_1 = 20,833$                                                                      |                      |                |                                                  |                        |           |
|                  |                |                |                                  |                                             |                                                          | $= 113,998$    |                                                             | $= 2424,932 + 50,368 - 100,359$                                |                                                 |                          |                      |                                                                                     |                      |                |                                                  |                        |           |

Вычислив теперь значения величин  $\frac{y^2}{\cos \varphi}$  и  $\frac{y \dot{\varGamma}}{\cos \varphi}$  в средних точках участков  $\Delta x$  (см. столбцы 7 и 9 табл. 1), просуммировав их по всем этим точкам и подставив полученные суммы в выражения (31), найдем  $\delta_{11}$  и  $\Delta_{1}$ .

$$
\delta_{11} = \left(113,998 + \frac{12}{5}\right) \frac{1}{EJ} = \frac{116,398}{EJ}; \quad \Delta_{1D} = -(2424,932) \frac{1}{EJ} = -\frac{2424,932}{EJ}
$$

Неизвестное метода сил (продольное усилие в затяжке) определяется из решения канонического уравнения метода сил

$$
X_1 = -\frac{\Delta_{1P}}{\delta_{11}} = -\frac{-2424,932}{116,398} = 20,833 \text{ (kH)}.
$$

Окончательная эпюра изгибающих моментов в арке строится по формуле

$$
M = \overline{M}_1 \cdot X_1 + M_P = -yX_1 + M_P = -yX_1 + M_P^0 \tag{33}
$$

и представлена на рис. 9, а вычисление ее ординат в расчетных сечениях выполнено в таблице 1 (10-ый столбец).

Вычисление ординат окончательных эпюр поперечных и продольных сил выполняется по формулам

$$
Q = \overline{Q}_1 \cdot X_1 + Q_P = -\sin\varphi X_1 + Q_P^0 \cos\varphi ;
$$
  
\n
$$
N = \overline{N}_1 \cdot X_1 + N_P = -\cos\varphi X_1 - Q_P^0 \sin\varphi ;
$$
\n(34)

где  $O_P^0$  – «балочная» эпюра поперечных сил, то есть эпюра поперечных сил в простой двухопорной балке, имеющей пролет, равный пролету арки, и загруженной той же внешней нагрузкой (рис. 8).

Вычисление ординат «балочной» эпюры  $O_P^0$ :

а) в средних точках участков  $\Delta x$ :

$$
Q_{P1}^{0} = Q_{P2}^{0} = 23,25 \text{ (kH)};
$$
\n
$$
Q_{P3}^{0} = 23,25 - 5,5 \cdot 0,5 - \frac{0,5 \cdot 0,5}{2} = 20,375 \text{ (kH)};
$$
\n
$$
Q_{P4}^{0} = 23,25 - 4,5 \cdot 1,5 - \frac{1,5 \cdot 1,5}{2} = 15,375 \text{ (kH)};
$$
\n
$$
Q_{D6}^{0} = 23,25 - 3,5 \cdot 2,5 - \frac{2,5 \cdot 2,5}{2} = 11,375 \text{ (kH)};
$$
\n
$$
Q_{D6}^{0} = 23,25 - \frac{6+3}{2} \cdot 3 - 18 = -8,25 \text{ (kH)};
$$
\n
$$
Q_{D7}^{0} = Q_{P8}^{0} = -24,25 + 2 \cdot 2 + 12 = -8,25 \text{ (kH)};
$$
\n
$$
Q_{D9}^{0} = -24,25 + 2 \cdot 1,5 + 12 = -9,25 \text{ (kH)};
$$
\n
$$
Q_{D10}^{0} = -24,5 + 2 \cdot 0,5 + 12 = -11,5 \text{ (kH)};
$$
\n
$$
Q_{D11}^{0} = Q_{P12}^{0} = -24,25 \text{ (kH)}.
$$

б) в характерных сечениях:

$$
Q_{DA}^0 = -23.25
$$
 (kH);  $Q_{DD}^{0\tilde{e}\tilde{a}\tilde{a}} = 23.25 - \frac{6+3}{2} \cdot 3 = 9.75$  (kH);

$$
Q_{DD}^{0i\delta\dot{a}\dot{a}} = 23,25 - \frac{6+3}{2} \cdot 3 - 18 = -8,25 \text{ (kH)};
$$
  
\n
$$
Q_{D\dot{E}}^{0i\delta\dot{a}\dot{a}} = -24,25 + 12 = -12,25 \text{ (kH)};
$$
  
\n
$$
Q_{D\dot{E}}^{0i\delta\dot{a}\dot{a}} = -24,25 \text{ (kH)}.
$$

Вычисление ординат окончательных эпюр  $O$  и  $N$  в арке выполнено в столбцах  $13 \div 18$  табл. 1., а сами эпюры представлены на рис. 9.

## 5. Расчет двухшарнирной арки на ПЭВМ с использованием программы "Arka2"

На кафедре строительной механики Брестского государственного технического университета для расчета двухшарнирных арок составлена учебная компьютерная программа для ПЭВМ<sup>1</sup> "Arka2", в которой расчет выполняется с использованием способа численного суммирования (см. раздел 4). Программа реализована в среде программирования Delphi 1, работает под управлением операционных систем Windows 3.\*, Windows 95 и выше, и не требует специальной установки на компьютер и дополнительных библиотек. Программа имеет удобный интерфейс, графическое и табличное представление исходных данных и результатов расчета.

Программа "Arka2" является учебной программой и при ее использовании предусмотрено выполнение определенных этапов расчета двухшарнирной арки,

несущих в себе основную суть метода, вручную, чтобы студент показал знание и понимание метода расчета. Другая часть расчета, более трудоемкая, содержащая большой объем вычислений, передается программе и ПЭВМ.

**Вручную** предлагается выполнить вычисление для одного (заданного  $-x_k$ ) сечения арки следующих величин:

1) геометрических характеристик  $-y_k$ , sin  $\varphi_k$ , cos $\varphi_k$ ;

- 2) ординаты единичной эпюры  $\overline{M}_{1\kappa}$ ;
- 3) ординат грузовых эпюр  $M_{p_K}, Q_{p_K}, N_{p_K};$

после ввода полученных значений для сечения  $x<sub>k</sub>$  и их проверки программа вычисляет величины у, sin  $\varphi$ , cos  $\varphi$ , M<sub>p</sub>, Q<sub>p</sub>, N<sub>p</sub>, во всех расчетных сечениях, определяет коэффициент  $\delta_{11}$  и свободный член  $\Delta_{1P}$  канонического уравнения и неизвестное метода сил  $X_1$ , после чего вручную необходимо еще вычислить:

4) ординаты окончательных эпюр М, О, N в заданном сечении  $x_{k}$ .

<sup>&</sup>lt;sup>1</sup> Программа составлена В.И. Игнатюком и Н.С. Бондаруком.

После ввода и проверки этих значений программа выполняет полный расчет арки с представлением всех расчетных величин и эпюр усилий; при этом появляется также возможность получить величины внутренних усилий в любом интересующем нас сечении арки.

Заметим, что контроль указанных величин в заданном сечении программа производит только при наличии в нагрузке горизонтальных сил. Расчет арки, на которую не действуют горизонтальные нагрузки, будет проходить без контроля. И это позволяет выполнять исследование влияния на напряженнодеформированное состояние арки ряда факторов и характеристик:

– законов изменения оси арки (кругового, параболического, синусоидального, катеноидального, эллиптического, гиперболического);

– относительного подъема арок ( *f / l* ), характеризующего пологость (крутизну) арок;

– учета-неучета различных видов деформаций (изгибной, продольной, поперечной);

– числа участков разбивки арок.

Задание и ввод исходных данных в программе "Arka2" осуществляется в основном окне программы (рис. 10), в котором справа имеется три закладки, позволяющие ввести все необходимые величины.

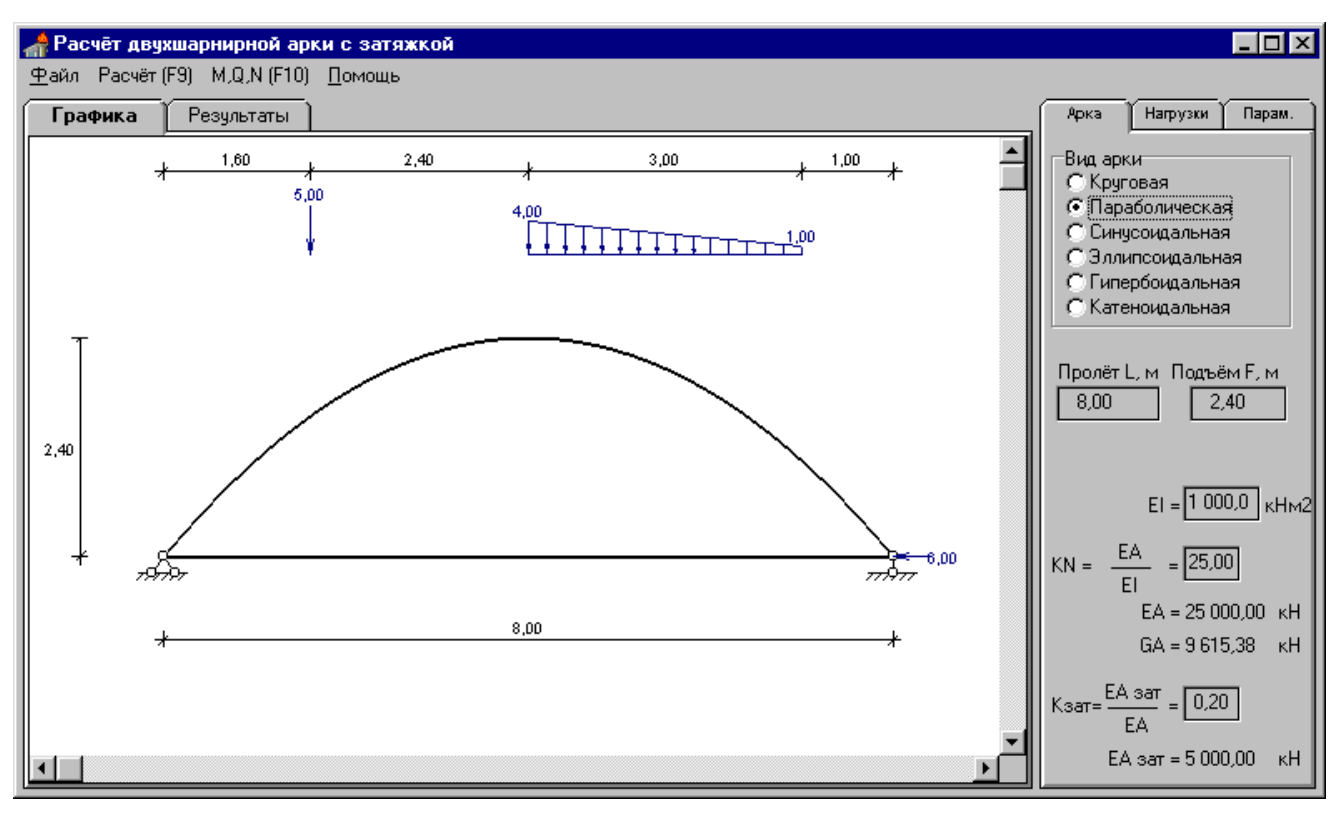

Рис. 10. Основное окно программы "Arka2"

На закладке **"Арка"** вводятся размеры арки (*l, f* ), задается вид оси арки и соотношения ее жесткостей (рис. 10).

На закладке **"Нагрузки"** (рис. 13) производится ввод (добавление), корректировка (редактирование) и удаление внешних нагрузок (сосредоточенных сил и моментов, распределенных нагрузок). При вызове добавления или редактирования нагрузки появляется окно "Нагрузка" (рис. 11), в котором вводятся величины и координаты новой нагрузки или изменяются параметры имеющейся выделенной нагрузки.

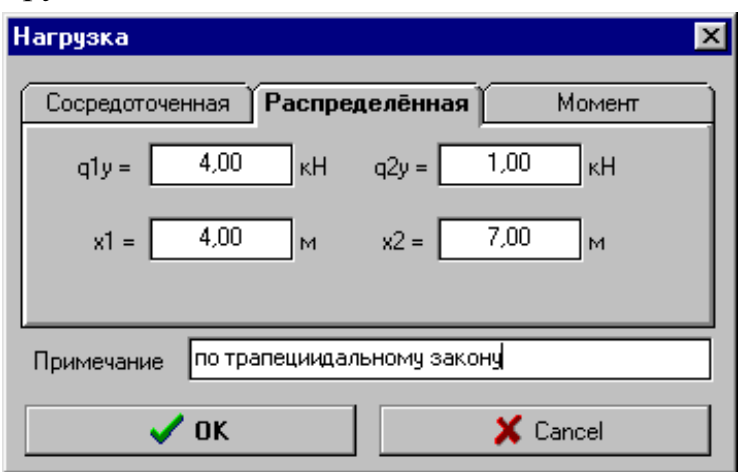

Рис. 11. Панель ввода нагрузок

Закладка **"Параметры"** (рис. 14) позволяет задать число участков разбиения пролета арки, какие усилия (*M, Q, N, Nзат*) и соответственно деформации учитывать в формулах Мора при вычислениях перемещений  $\delta_{11}$ ,  $\Delta_{1P}$  и какие

эпюры представлять (рисовать) в окне графики по результатам расчета.

Программа имеет **меню**, включающее:

– базовые команды работы с программой и файлами **– "Файл"** (Открыть, Сохранить, Печать в файл, Печать на принтер, Выход);

– **"Помощь"** (Справка, О программе), в которой изложены и объяснены основы используемого метода расчета и работы с программой;

– команду **"Расчет"**, которая запускает программу на счет;

– команду **"M,Q,N"**, которая после полного расчета арки открывает окно для вычисления внутренних усилий в любом заданном сечении арки (рис. 15).

**Пример расчета двухшарнирной арки по программе "Arka2".** Рассмотрим арку, изображенную в окне программы на рис. 10. Ввод исходных данных выполняется на указанных выше закладках "Арка", "Нагрузки", "Параметры". Расчет выполним с учетом только изгибных деформаций в арке и продольных деформаций в затяжке, что задается на закладке "Параметры" в разделе "Что учитывать" путем установки "галочек" в окошках М и  $N_{3a}$  (см. рис. 14).

После задания и ввода исходных данных и условий расчета программа может быть запущена на счет, в результате чего, учитывая, что в нагрузках имеется горизонтальная сила  $F_P = 6(\kappa H)$ , появится панель "Контрольные величины" (рис. 12). В окошки этой панели необходимо последовательно ввести:

- ординату заданного сечения  $x_{k}$
- и вычисленные для него вручную величины  $\overline{M}_{1K}$ ,  $M_{P K}$ ,  $Q_{P K}$  и  $N_{P K}$ . Выполним расчет контрольных величин для сечения  $x<sub>\kappa</sub> = 5$  м: а) геометрические характеристики:

$$
y_{\kappa} = \frac{4f}{l^2} x_{\kappa} (l - x_{\kappa}) = \frac{4 \cdot 2.4}{8^2} 5(8 - 5) = 2.25(\omega);
$$
  
\n
$$
tg \varphi_{\kappa} = \frac{4f}{l^2} (l - 2x_{\kappa}) = \frac{4 \cdot 2.4}{8^2} (8 - 2 \cdot 5) = -0.3; \qquad \varphi_{\kappa} = -16{,}699^{\circ};
$$
  
\n
$$
\sin \varphi_{\kappa} = -0.2873; \qquad \cos \varphi_{\kappa} = 0.9578;
$$

б) опорные реакции в основной системе:

$$
\sum X = 0; \qquad H_A - 6 = 0; \qquad H_A = 6(\kappa H);
$$
  
\n
$$
\sum M_B = 0; \qquad -5 \cdot 6, 4 - (1 \cdot 3) \cdot 2, 5 - (\frac{1}{2}3 \cdot 3) \cdot 3 + R_A \cdot 8 = 0; \qquad R_A = 6,625(\kappa H);
$$
  
\n
$$
\sum M_A = 0; \qquad 5 \cdot 1, 6 + (1 \cdot 3) \cdot 5, 5 + (\frac{1}{2}3 \cdot 3) \cdot 5 - R_B \cdot 8 = 0; \qquad R_B = 5,875(\kappa H);
$$
  
\nmpoBeprka: 
$$
\sum Y = 0; \qquad 6,625 + 5,875 - 5 - \frac{4+1}{2} \cdot 3 = 12,5 - 12,5 = 0;
$$
  
\nB) ychink B ceqethu u x<sub>k</sub> основhoù eucrembi meroqa chil:  
\n
$$
\overline{M}_{1k} = -y = -2,25; \qquad \overline{Q}_{1k} = -\sin \varphi_k = 0,2873; \qquad \overline{N}_{1k} = -\cos \varphi_k = -0,9578;
$$

$$
M_{P\kappa} = M_{P\kappa}^{0} - F_{P}y_{\kappa} = \left[ 6,625 \cdot 5 - 5 \cdot 3,4 - (3 \cdot 1) \cdot 0,5 - \left( \frac{1}{2} 1 \cdot 1 \right) \frac{2}{3} 1 \right] - 6 \cdot 2,25 = 0,792(\kappa H_M),
$$

где  $F_p$ – горизонтальная сила, действующая на арку на уровне правой опоры и равная горизонтальной реакции в левой опоре (рис. 10);

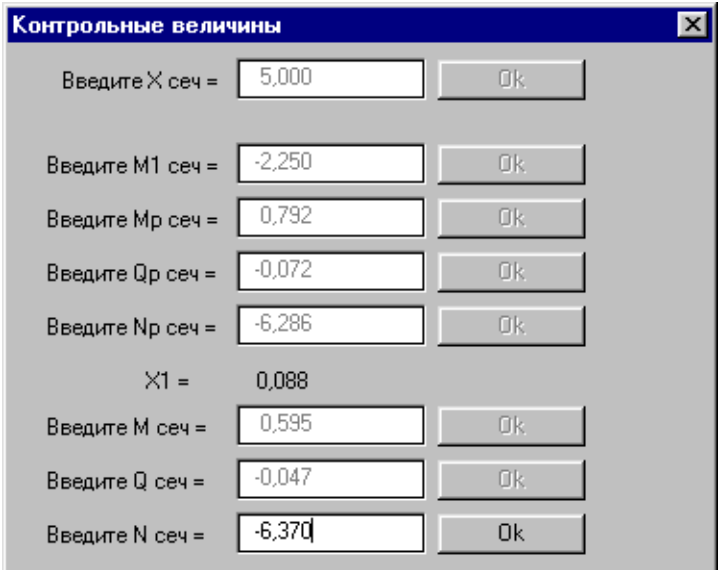

## Рис. 12. Панель ввода контрольных

величин

$$
Q_{P\kappa} = Q_{P\kappa}^{0} \cos \varphi_{\kappa} - F_{P} \sin \varphi_{\kappa} = \left( 6,625 - 5 - \frac{4+3}{2} \cdot 1 \right) \cdot 0,9578 - 6 \cdot (-0,2873) = -0,072(\kappa H);
$$
  
\n
$$
N_{P\kappa} = -\left[ Q_{P\kappa}^{0} \sin \varphi_{\kappa} + F_{P} \cos \varphi_{\kappa} \right] = -\left[ \left( 6,625 - 5 - \frac{4+3}{2} \cdot 1 \right) \cdot (-0,2873) + 6 \cdot 0,9578 \right] = -6,286(\kappa H).
$$

Если эти величины определены верно, то программа выполнит расчет усилий в О.С. в остальных сечениях, вычислит перемещения  $\delta_{11}$ ,  $\Delta_{1P}$  и неизвестное метода сил  $X_1$ , значение которого отобразится на панели (рис. 12). В противном случае программа выдаст сообщение о том, что введенная контрольная величина вычислена неверно. В этом случае необходимо выполнить ее перерасчет и затем вести заново. Получив значение  $X_1$ , нужно вручную вычислить еще для сечения  $x_k$  ординаты окончательных эпюр М,  $Q$  и N:

$$
M_{\kappa} = \overline{M}_{1\kappa} X_1 + M_{P\kappa} = -2,25 \cdot 0,088 + 0,792 = 0,595(\kappa H) ;
$$
  
\n
$$
Q_{\kappa} = \overline{Q}_{1\kappa} X_1 + Q_{P\kappa} = 0,2873 \cdot 0,088 - 0,072 = -0,047(\kappa H) ;
$$
  
\n
$$
N_{\kappa} = \overline{N}_{1\kappa} X_1 + N_{P\kappa} = -0,9578 \cdot 0,088 - 6,286 = -6,370(\kappa H)
$$

и ввести их в окошки панели "Контрольные величины" (рис. 12). По результатам ввода каждой ординаты последовательно выполняется проверка правильности их вычисления, после прохождения которой программа выполнит полный расчет системы.

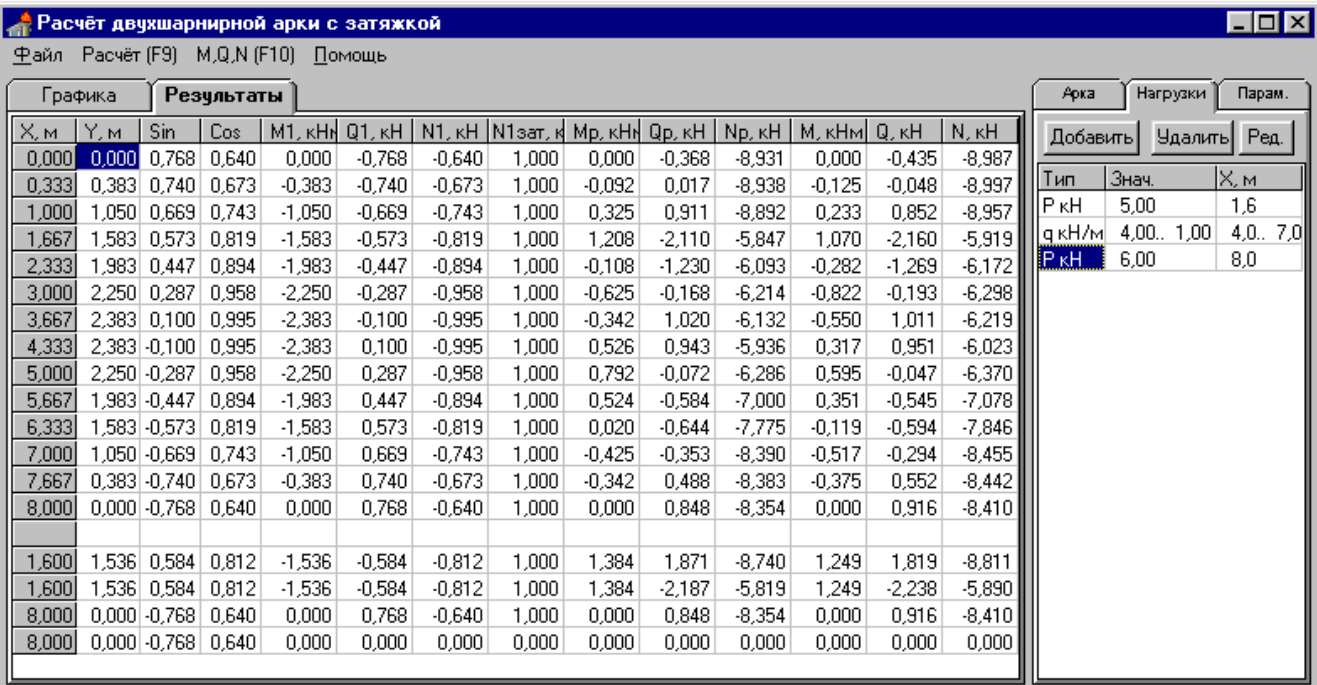

#### Рис. 13. Окно табличных результатов расчета арки

Результаты расчета арки представляются как в табличном виде (в виде таблицы с ординатами геометрических характеристик и внутренних усилий во всех расчетных сечениях, включая характерные – под сосредоточенными нагрузками и на опорах) (см. рис. 13), так и в графическом виде (в виде соответствующих эпюр внутренних усилий в арке) (см. рис. 14).

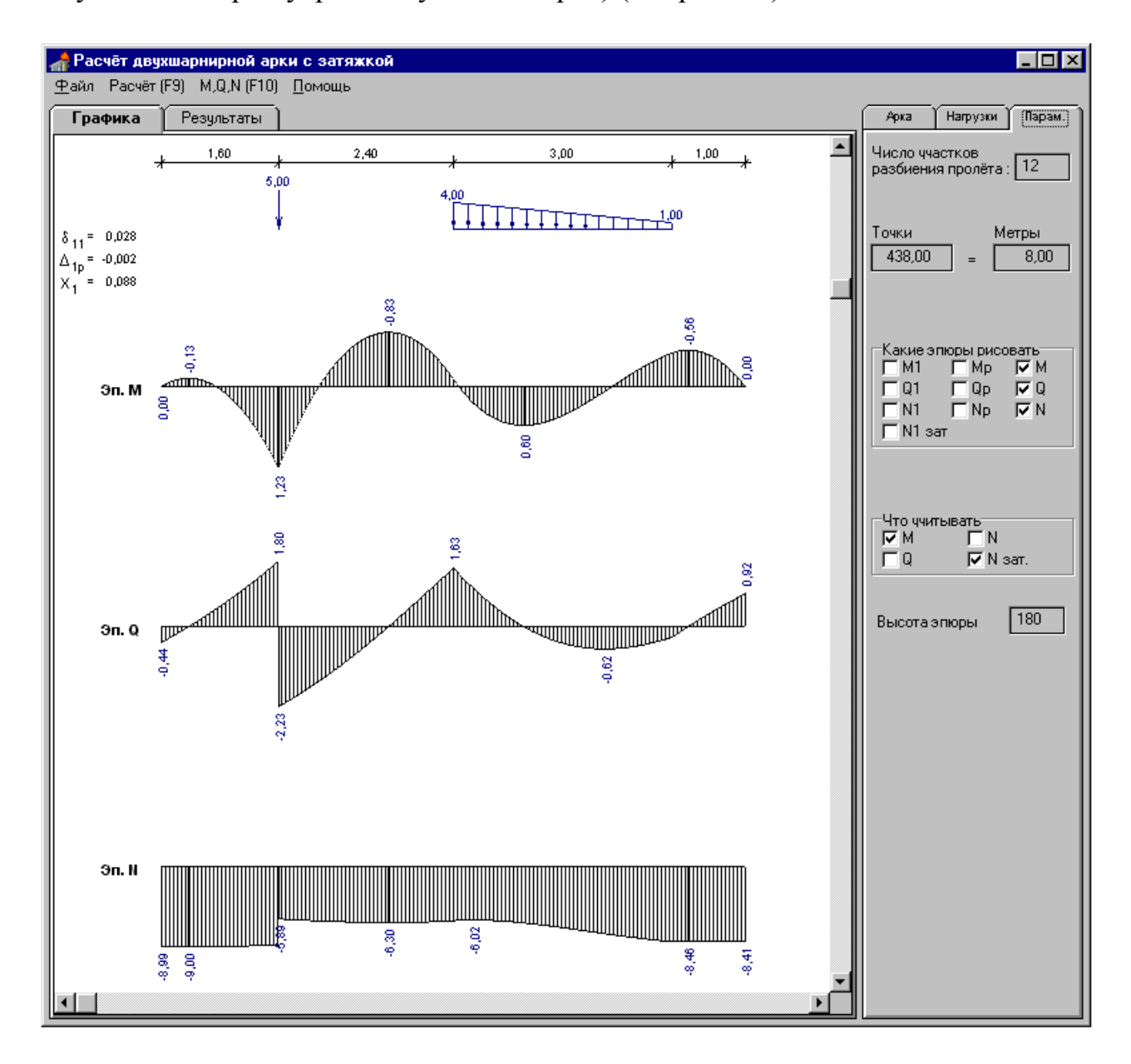

Рис. 14. Окно графических результатов расчета арки

После выполнения расчета арки в программе имеется возможность получить внутренние усилия в любом сечении арки. Для этого служит команда **"M,Q,N"**, при вызове которой открывается вспомогательное окно (рис.15), в

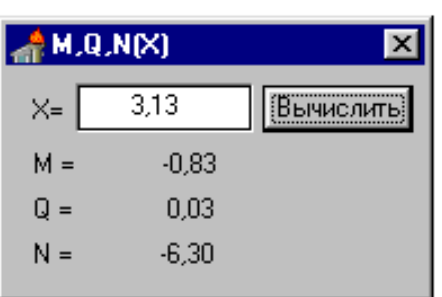

которое необходимо ввести ординату сечения, и нажать кнопку **"Вычислить"**.

Рис. 15. Окно вычисления внутренних усилий в любом заданном сечении арки.

#### **ЛИТЕРАТУРА,**

#### **рекомендуемая к использованию при изучении материала**

1. Строительная механика / Под ред. А.В. Даркова. – М.: Высшая школа,  $1976 - 600$  c.

2. Киселев В.А. Строительная механика. Общий курс.– М.: Стройиздат, 1986.  $-520$  c.

3. Довнар Е.П., Коршун Л.И. Строительная механика. – Мн.: Вышэйшая школа, 1989. – 310 c.

4. Руководство к практическим занятиям по курсу строительной механики. Статика стержневых систем / Под ред. Г.К. Клейна. – М.: Высшая школа, 1980. – 384 с.

5. Ржаницин А.Р. Строительная механика. – М.: Высшая школа, 1991. – 439 с.

6. Снитко Н. К. Строительная механика.– М.: Высшая школа, 1980.– 432 с.

### **СОДЕРЖАНИЕ**

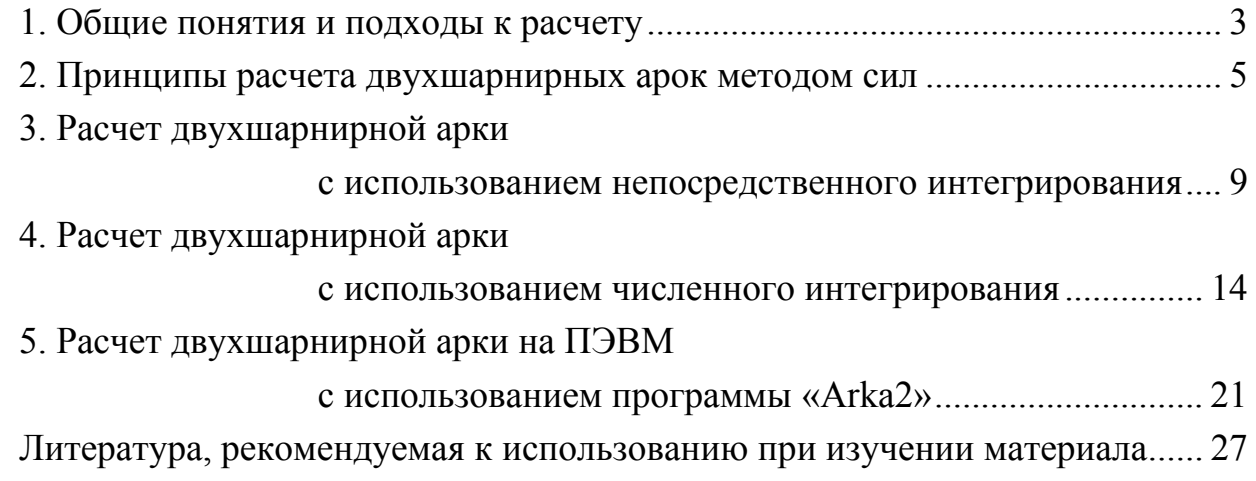

Учебное издание

Составитель: Игнатюк Валерий Иванович

## РАСЧЕТ ДВУХШАРНИРНЫХ АРОК НА СТАТИЧЕСКИЕ НАГРУЗКИ

## Методические указания по дисциплине «Строительная механика» для студентов специальности 70 02 01 «Промышленное и гражданское строительство»

Ответственный за выпуск Игнатюк В.И. Редактор Строкач Т.В. Технический редактор Никитчик А.Д. Корректор Никитчик Е.В.

Подписано к печати 20.02.2003 г. Формат 60×84/16. Бумага Снегурочка. Гарнитура Times New Roman. Усл. печ. л. 1,63. Уч.-изд. л. 1,75. Тираж 100 зкз. Заказ № . Отпечатано на ризографе Учреждения образования «Брестский государственный технический университет». 224017, Брест, ул Московская, 267.